#### Characters and Strings

Introduction to Programming and Computational Problem Solving - 2 CSE 8B Lecture 4

#### Announcements

- Assignment 1 is due today, 11:59 PM
- Assignment 2 will be released today – Due April 19, 11:59 PM
- Educational research study
	- April 14, weekly survey

## Characters and strings

- Character data type (i.e., char)
- Comparing and testing characters
- String data type (i.e., String)
- Simple string methods (e.g., number of characters in a string)
- Reading a character and string from the console

### Data types

• Java is a strongly typed language

– **Programmers must explicitly identify the type of every variable, method, and object**

## char data type

#### char letter =  $'A'$ ; // ASCII char numChar =  $'4'$ ; // ASCII char letter =  $\u0041';$  // Unicode char numChar =  $\nu = \nu = 34$ ; // Unicode

- Java characters use Unicode, a 16-bit encoding scheme established by the Unicode Consortium to support the interchange, processing, and display of written texts in the world's diverse languages
- Unicode takes two bytes, preceded by \u, expressed in four hexadecimal numbers that run from \u0000 to \uFFFF
	- Unicode can represent 65536 characters

## Common and special characters

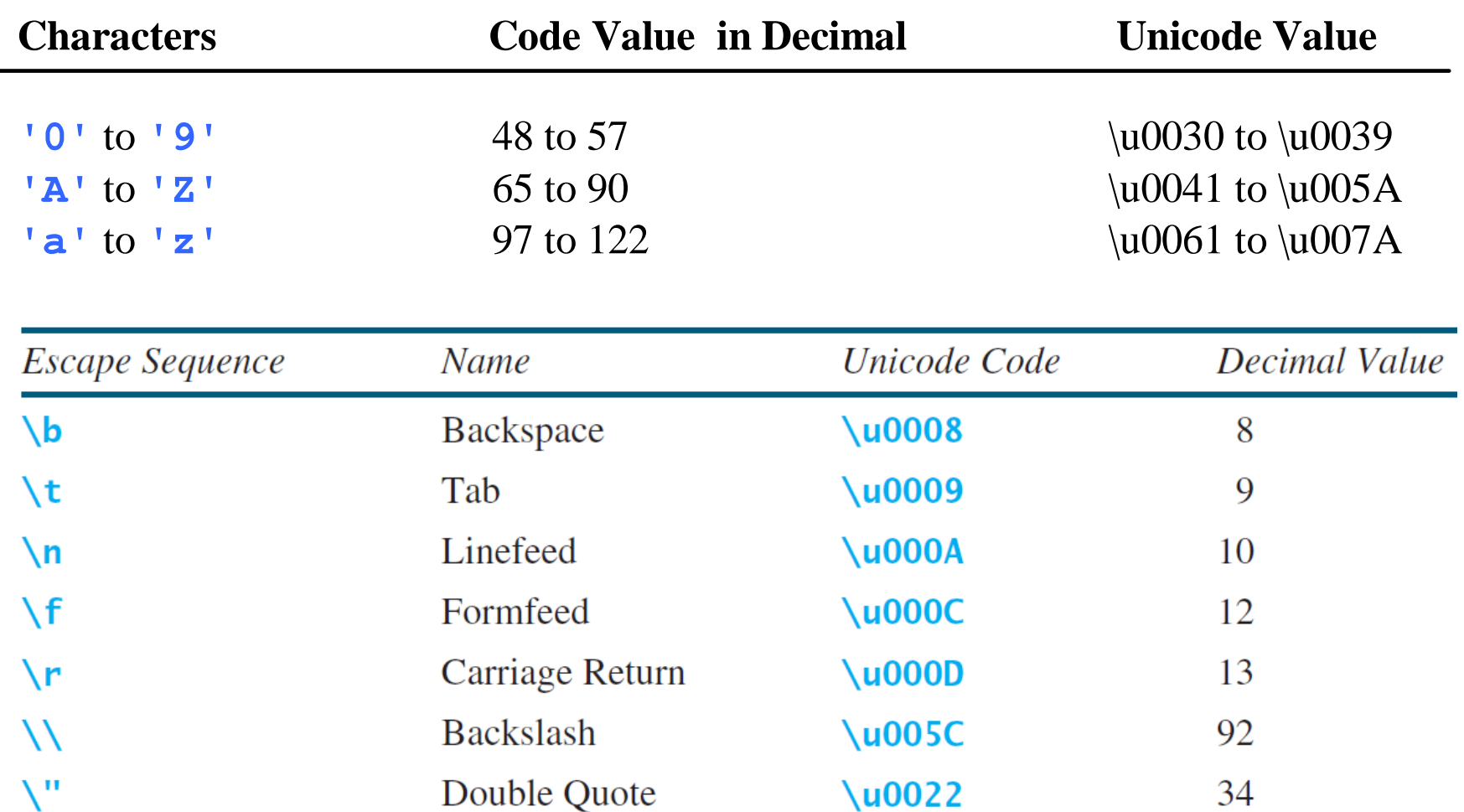

#### Comparing and testing characters

if (ch >= 'A' && ch <= 'Z') System.out.println(ch + " is an uppercase letter"); else if (ch  $>=$  'a' && ch  $<=$  'z') System.out.println(ch + " is a lowercase letter"); else if (ch >= '0' && ch <= '9') System.out.println(ch + " is a numeric character");

Relational and logical operators will be covered next lecture

# Comparing and testing characters

#### • The Character class

- Java 8 API documentation
	- <https://docs.oracle.com/javase/8/docs/api/java/lang/Character.html>
- Java 11 API documentation
	- [https://docs.oracle.com/en/java/javase/11/docs/api/java.base/java/la](https://docs.oracle.com/en/java/javase/11/docs/api/java.base/java/lang/Character.html) ng/Character.html

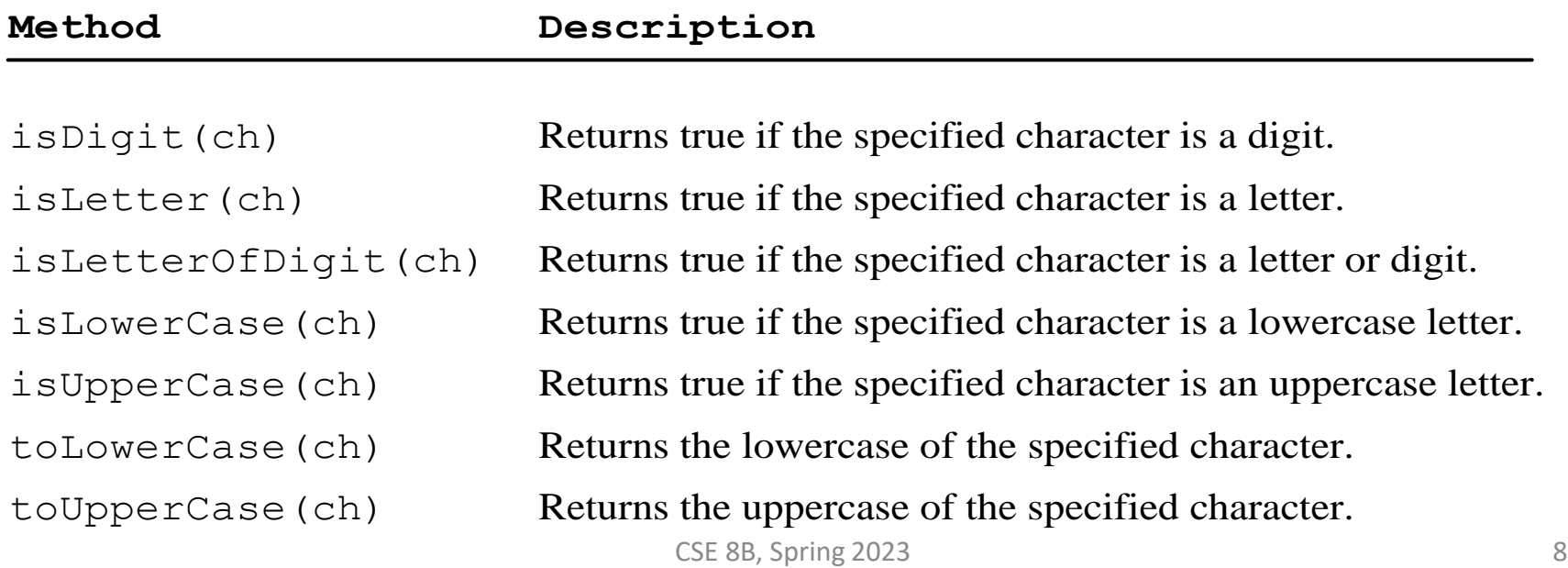

### Casting between char and numeric data types

 $int i =$ a'; // Same as int i = (int)'a' ;

char  $c = 97$ ; // Same as char  $c = (char)97$ ;

# String type

- The char type only represents one character
- To represent a string of characters, use the String type
- String is a predefined class in the Java library (just like the System class and Scanner class)
	- Java 8 API documentation
		- [https://docs.oracle.com/javase/8/docs/api/java/lang/String.](https://docs.oracle.com/javase/8/docs/api/java/lang/String.html) html
	- Java 11 API documentation
		- [https://docs.oracle.com/en/java/javase/11/docs/api/java.ba](https://docs.oracle.com/en/java/javase/11/docs/api/java.base/java/lang/String.html) se/java/lang/String.html

# String type

• String is a predefined class in the Java library

String message = "Welcome to Java";

- The String type is not a primitive type; it is known as a reference type
	- Any Java class can be used as a reference type for a variable

# Simple String methods

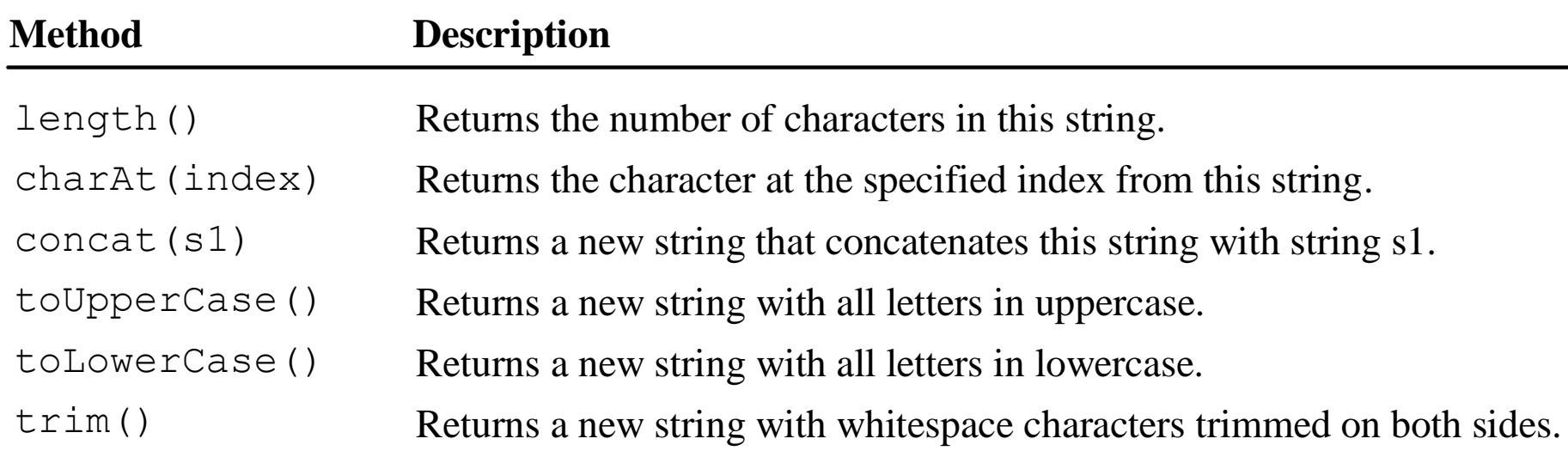

• These methods can only be invoked from a specific string instance

– These methods are called instance methods

#### Instance methods vs static methods

- These methods can only be invoked from a specific string instance
	- These methods are called instance methods
	- The syntax to invoke an instance method is referenceVariable.methodName(arguments)
- A non-instance method is called a static method
	- **A static method can be invoked without using an object** (i.e., they are not tied to a specific object instance)
	- The syntax to invoke a static method is ClassName.methodName(arguments)
	- For example, all the methods defined in the Math class are static methods

Methods will be covered next week

## Getting characters from a string

String message = "Welcome to Java"; System.out.println("The first character in message is " + message.charAt(0));

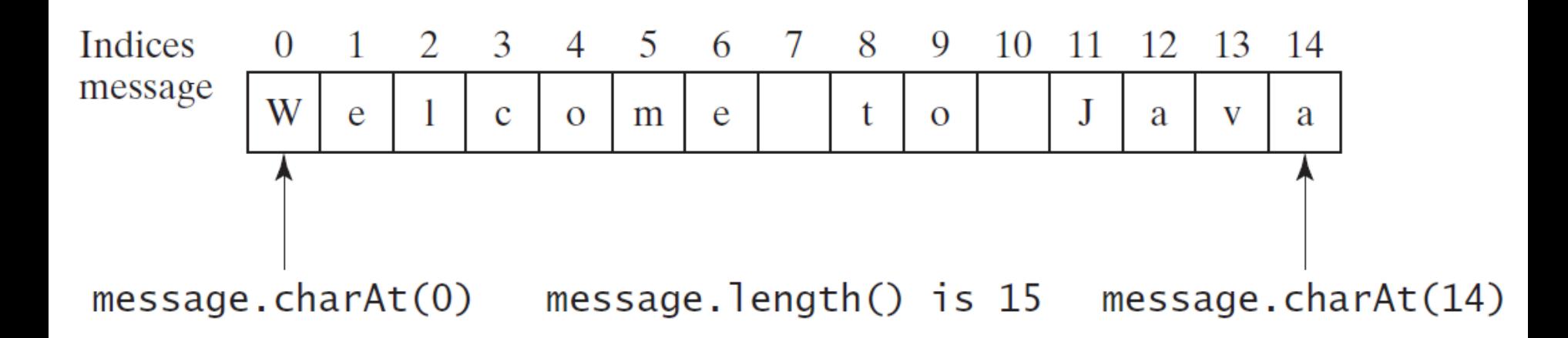

### String concatenation

String  $s3 = s1$ .concat( $s2$ ); // These two are String  $s3 = s1 + s2$ ; // equivalent

// Three strings are concatenated String message = "Welcome " + "to " + "Java";

// String Chapter is concatenated with number 2 String  $s = "Chapter" + 2; // s becomes Chapter 2$ 

// String Supplement is concatenated with character B String s1 = "Supplement" + 'B'; // s1 becomes SupplementB

# Reading a string from the console

Scanner input = new Scanner(System.in); System.out.print("Enter three words separated by spaces: "); String  $s1 = input.next()$ ; String  $s2 = input.next()$ ; String  $s3 = input.next()$ ; System.out.println("s1 is " + s1); System.out.println("s2 is " + s2); System.out.println("s3 is " + s3);

#### Reading a character from the console

```
Scanner input = new Scanner(System.in);
System.out.print("Enter a character: ");
String s = input.nextLine();
char ch = s.charAt(0);
System.out.println("The character entered is " + ch);
```
# Explicit import and implicit Import

• At top of source file

import java.util.Scanner; // Explicit Import

import java.util.\*; // Implicit import

## Comparing strings

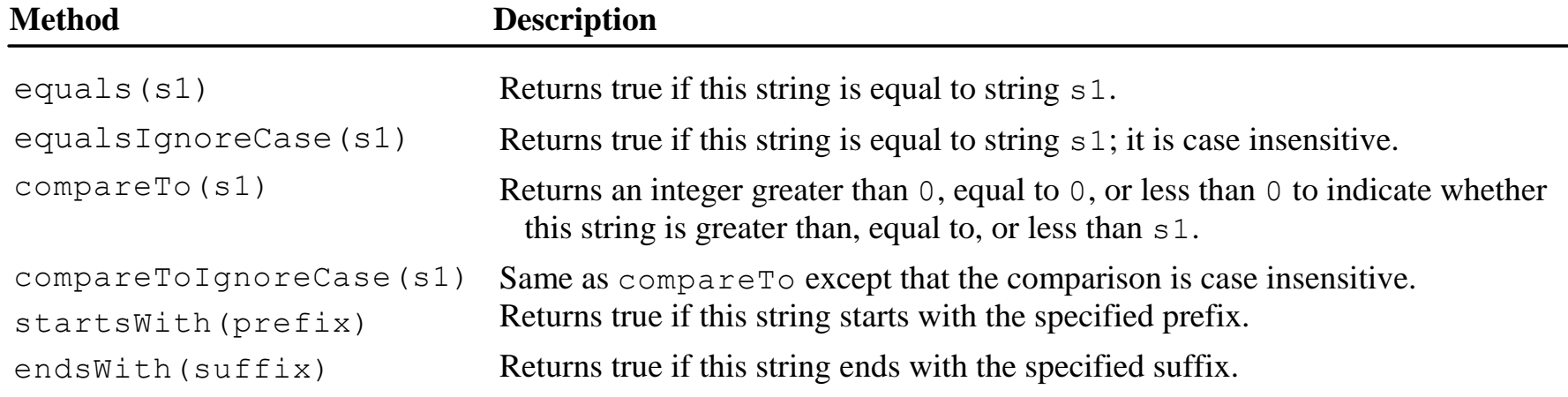

# Substrings

![](_page_19_Picture_51.jpeg)

#### Finding a character or a substring in a string

![](_page_20_Picture_146.jpeg)

Finding a character or a substring in a string

int  $k = s.indexOf(' '');$ String firstName =  $s.substring(\theta, k);$ String lastName =  $s.substring(k + 1);$ 

![](_page_21_Figure_2.jpeg)

#### Conversion between strings and numbers

int intValue = Integer.parseInt(intString); double doubleValue = Double.parseDouble(doubleString);

String  $s =$  number + "";

# Formatting output

- Use the printf statement System.out.printf(format, items);
- Where format is a string that may consist of substrings and format specifiers
	- A format specifier specifies how an item should be displayed
	- Each specifier begins with a percent sign
	- An item may be a numeric value, character, Boolean value, or a string

## Common specifiers

![](_page_24_Picture_69.jpeg)

#### Developing, compiling, and running Java programs

![](_page_25_Figure_1.jpeg)

#### Next Lecture

• Selections